## **Allegato 1**

# **GESTIONE RICHIESTA ISCRIZIONI ANNI SUCCESSIVI AL PRIMO – SCADENZA 25/07/2024 TRIENNI E BIENNI**

# **PER LA COMPILAZIONE DELLA RICHIESTA DI ISCRIZIONI AGLI ANNI SUCCESSIVI AL PRIMO È OBBLIGATORIO EFFETTUARE TUTTI I VERSAMENTI RICHIESTI:**

- 1. Tassa regionale Disco Lazio € 140,00 da versare esclusivamente con PAGO PA DI DISCO LAZIO <http://www.laziodisco.it/pagopa/> - **causale**: Tassa regionale 2024/2025 + cognome e nome studente;
- 2. Tassa di frequenza  $\epsilon$  21.43 da versare esclusivamente con c/c 1016 o IBAN IT45R0760103200 000000001016 - **causale**: Tassa di frequenza 2024/2025 + cognome e nome studente;
- 3. Imposta di bollo € 16,00 (per generare il bollettino fare riferimento alla sezione 2 del presente documento);
- 4. Contributo didattico universitario: prima di generare il bollettino da ISIDATA (come da procedura indicata nella sezione 2 del presente documento) è obbligatorio effettuare il calcolo del contributo utilizzando il file excel messo a disposizione dal Conservatorio e allegato alla procedura di iscrizione (allegati 5 o 5 bis).

Per eventuali esoneri/riduzioni fare riferimento al Regolamento per la contribuzione studentesca 2024/2025

In base al D.P.C.M del 09/04/2011 art. 5 comma 3, "il nucleo familiare del richiedente i benefici, è integrato con quello dei suoi genitori" quando non ricorrano entrambi i seguenti requisiti:

- a) Residenza esterna all'unità abitativa della famiglia di origine, da almeno due anni rispetto alla data di presentazione della domanda per la prima volta a ciascun corso di studi, in alloggio non di proprietà di un suo membro;
- b) Redditi da lavoro dipendente o assimilati fiscalmente dichiarati, da almeno due anni, non inferiori a € 6500 con riferimento ad un nucleo familiare di una persona."

# **1) COME PRESENTARE DOMANDA DI ISCRIZIONI AGLI ANNI SUCCESSIVI AL PRIMO**

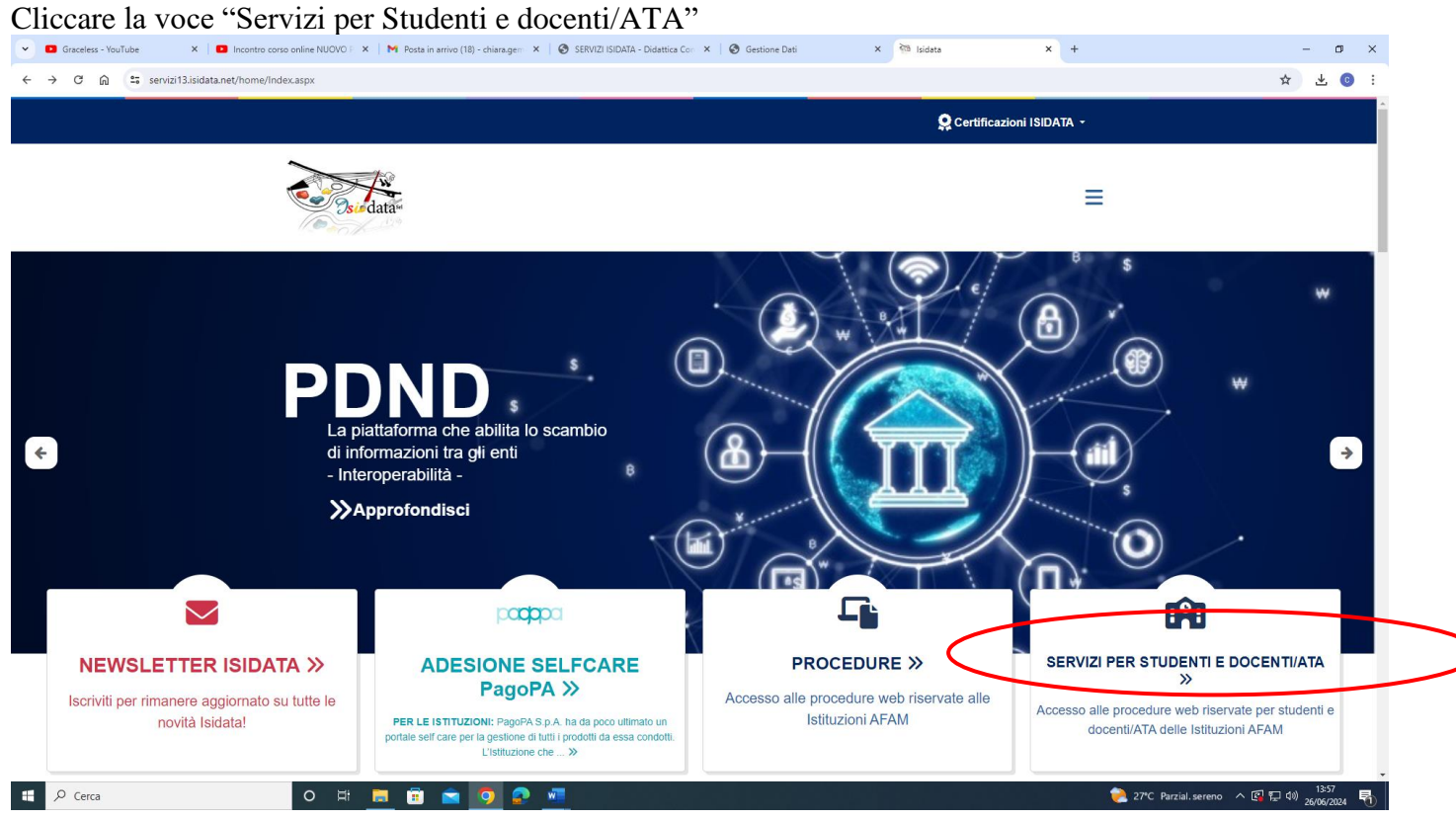

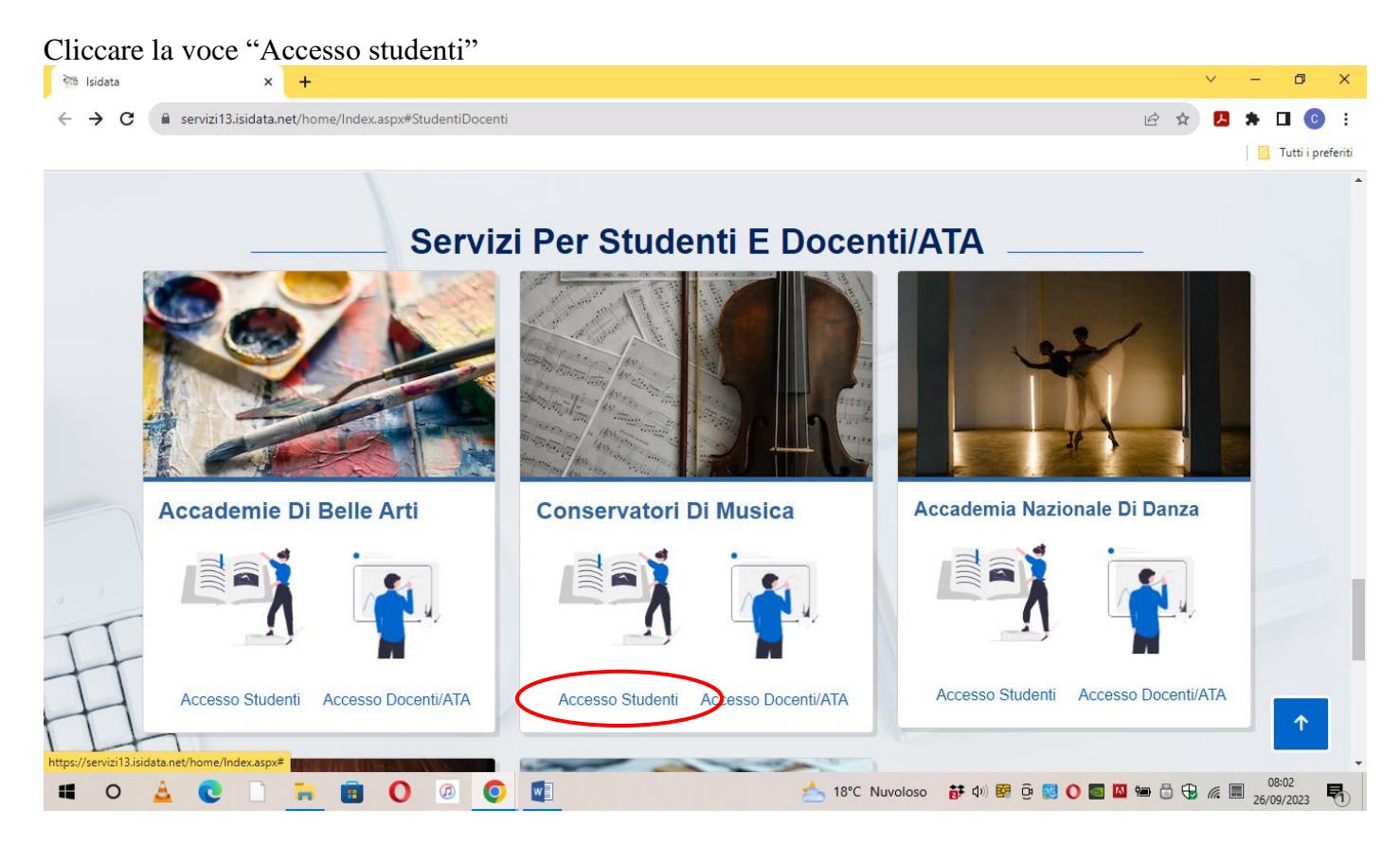

#### Cliccare la voce "Gestione dati allievi immatricolati"

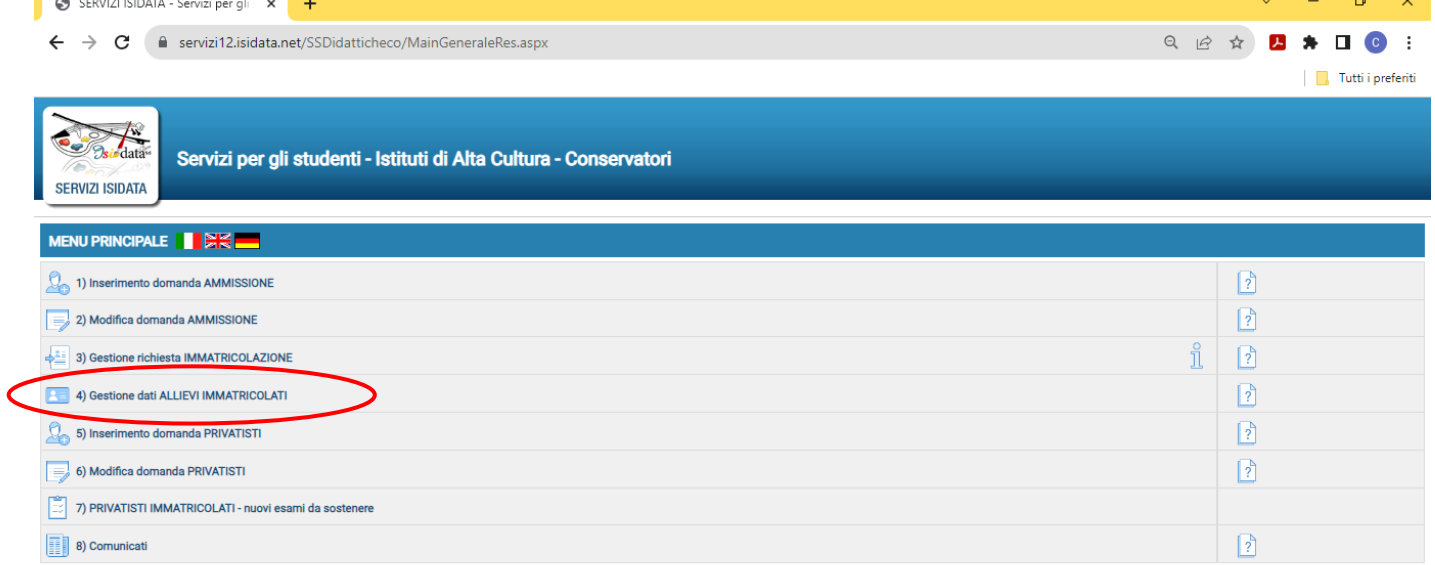

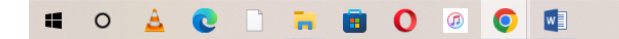

▲ 18°C Nuvoloso 静(4) 图 0 图 0 图 四轴 6 电 2 26/09/2023 喝 Selezionare dal Menu a tendina "Frosinone" e inserire codice e password ricevuti al momento dell'inserimento della domanda di ammissione, Cliccare "Accedi"

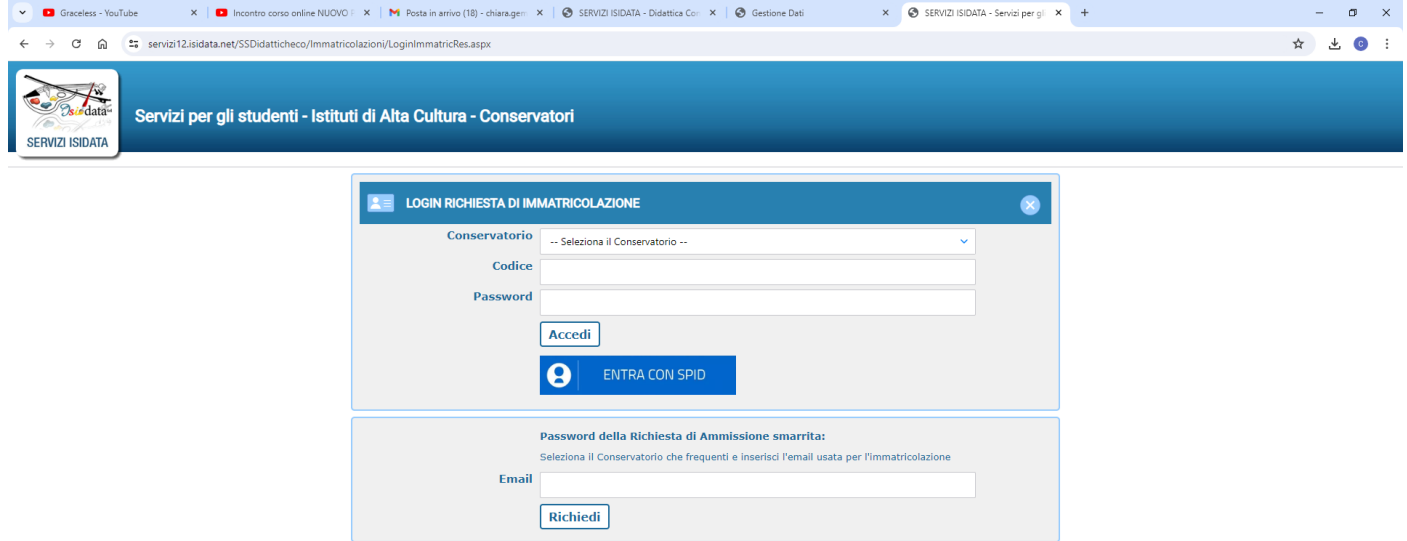

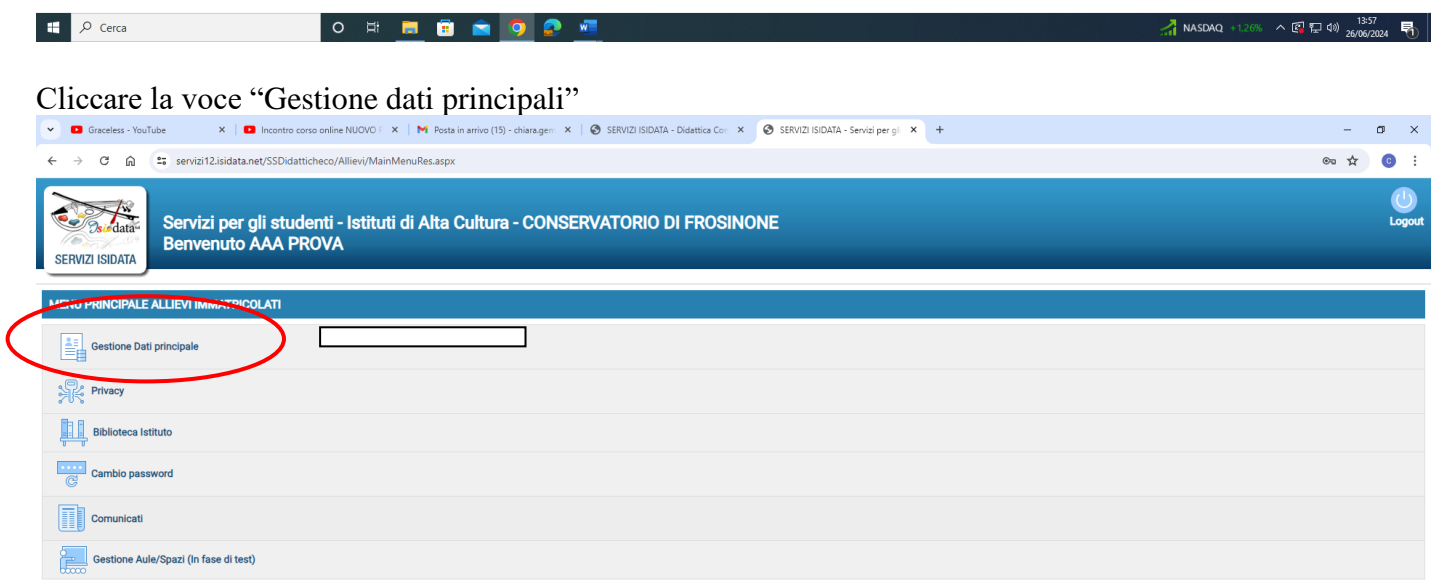

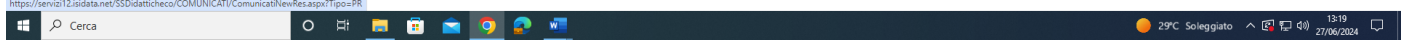

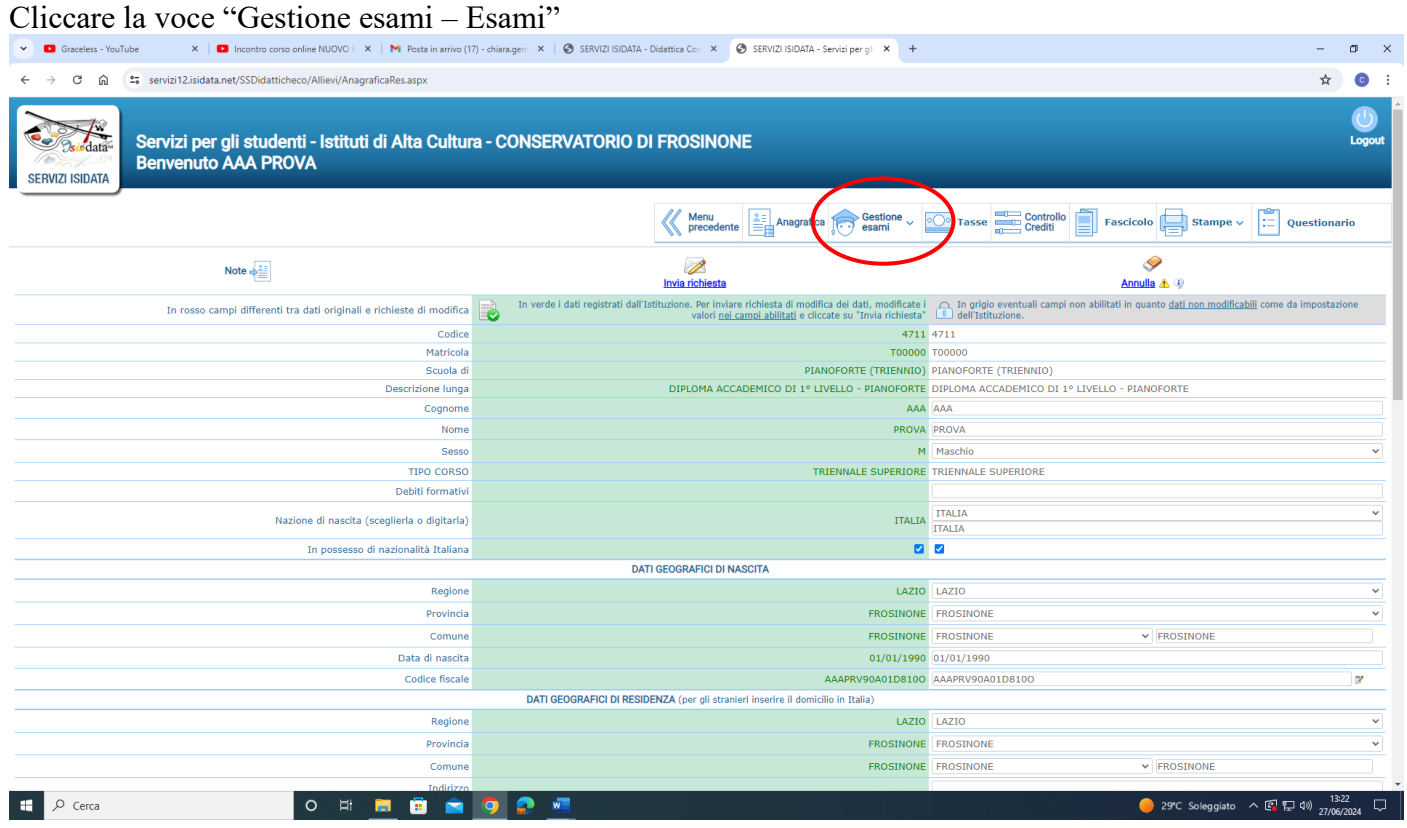

## Cliccare la voce "Iscrivi corso princ. Nuovo A.A."

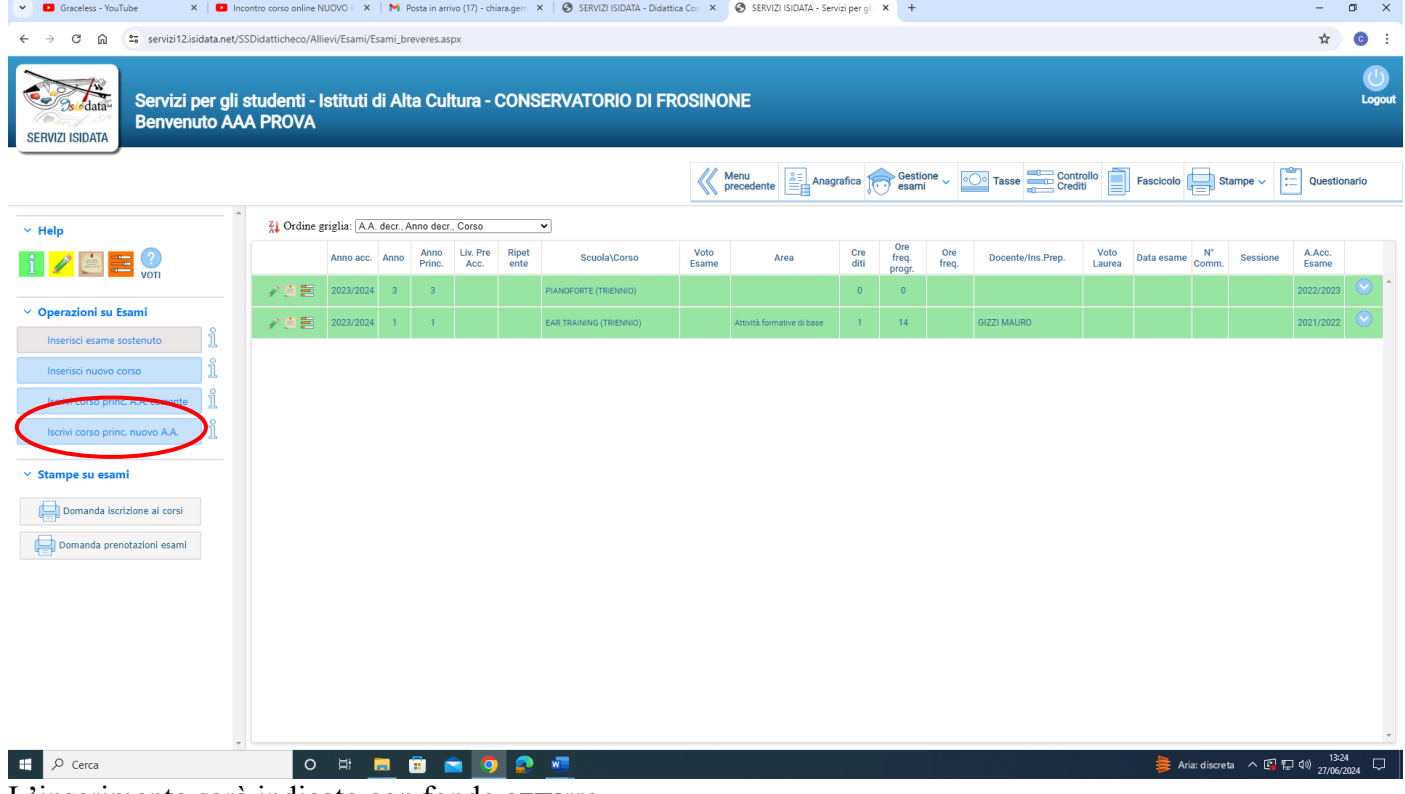

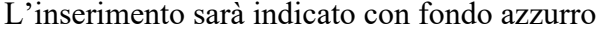

## **2) COME EFFETTUARE IL PAGAMENTO DEL CONTRIBUTO DIDATTICO, DELL'IMPOSTA DI BOLLO VIRTUALE ISCRIZIONI E DI EVENTUALE MORA NOTA BENE: in caso di esonero totale NON deve essere generato il bollettino del contributo didattico**

#### **Cliccare la voce Tasse**

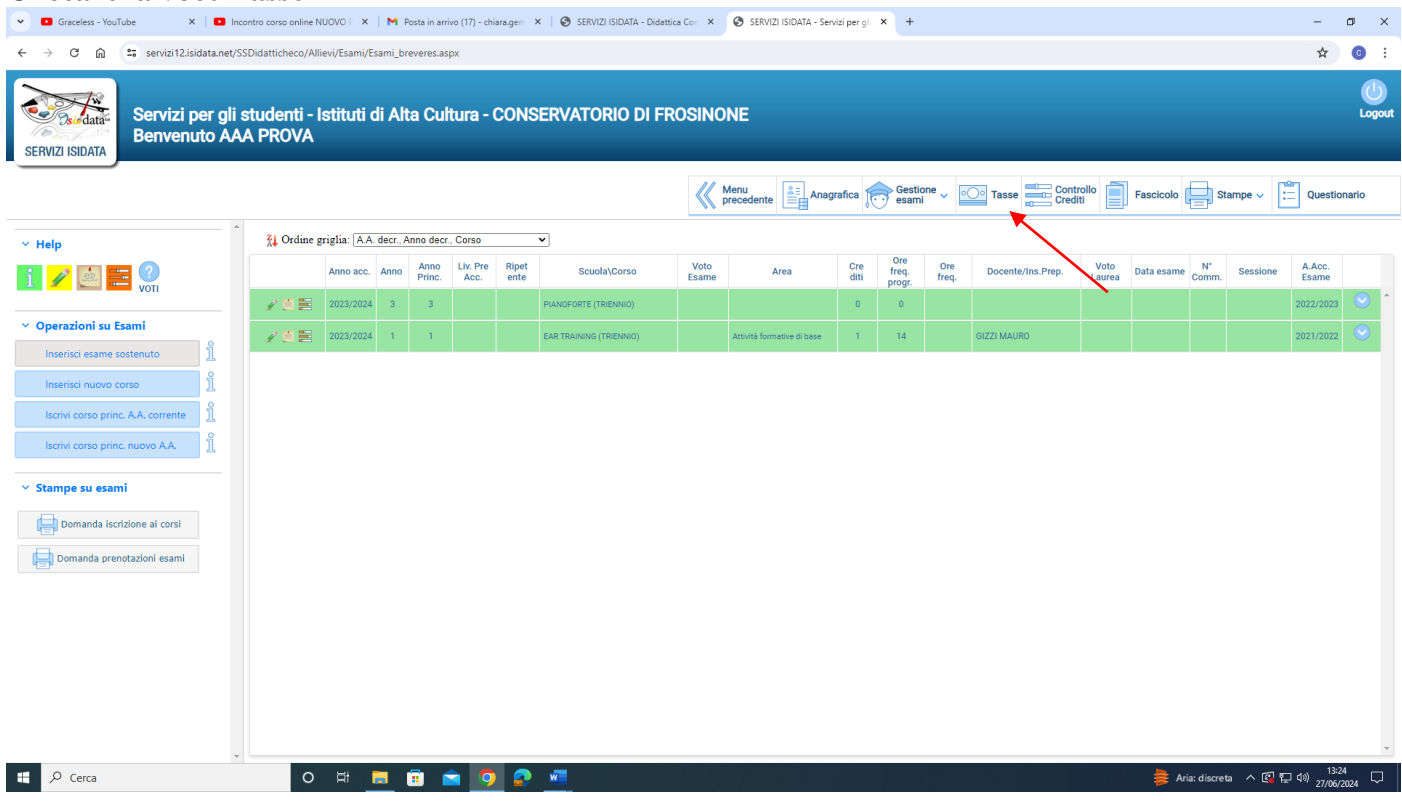

#### **Cliccare la voce a sinistra "Inserisci tassa"**

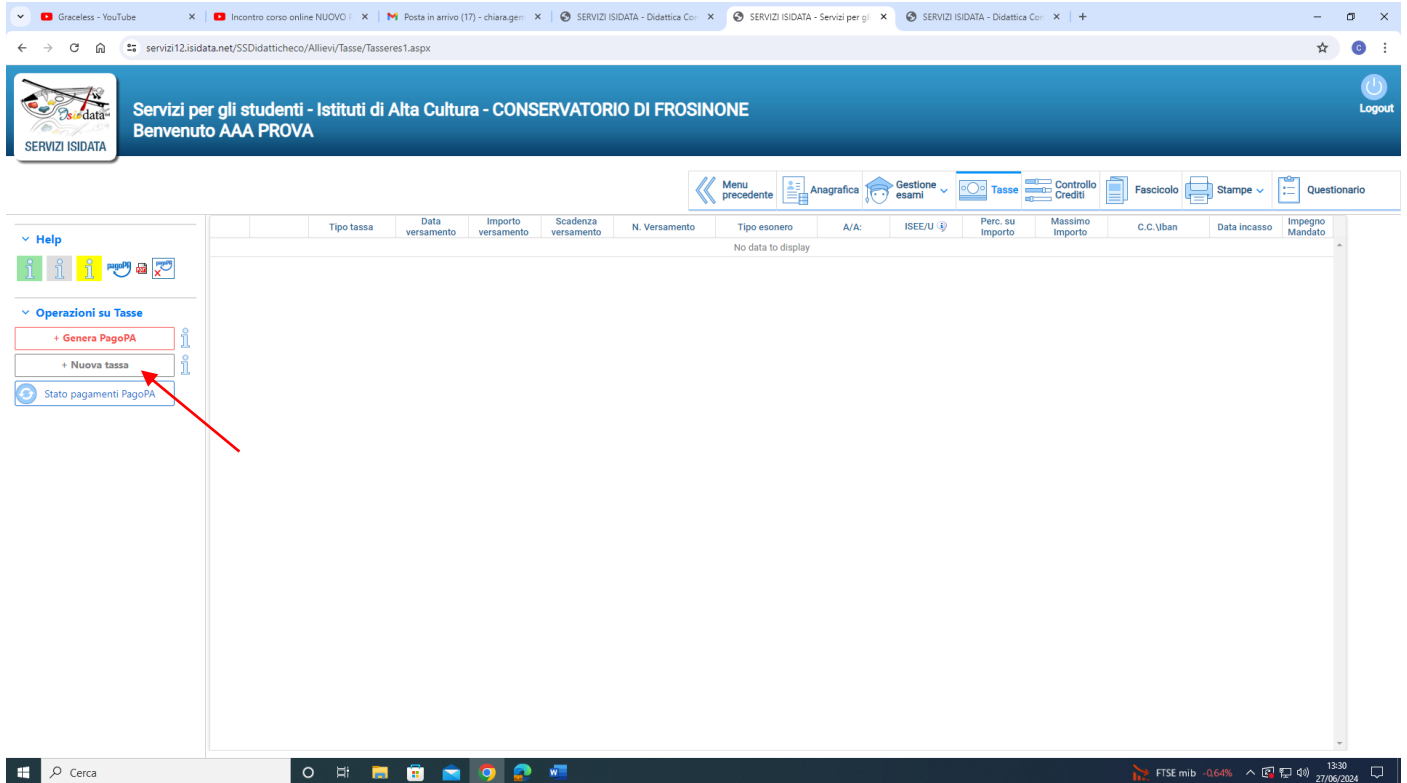

# **Selezionare il "Tipo tassa" dal menu a tendina (CONTR. TRIENNIO O CONTR. BIENNIO a seconda del corso cui si intende iscriversi) e inserire l'importo da pagare calcolato precedentemente con il file excel messo a disposizione dell'istituto. Cliccare "Inserisci"**

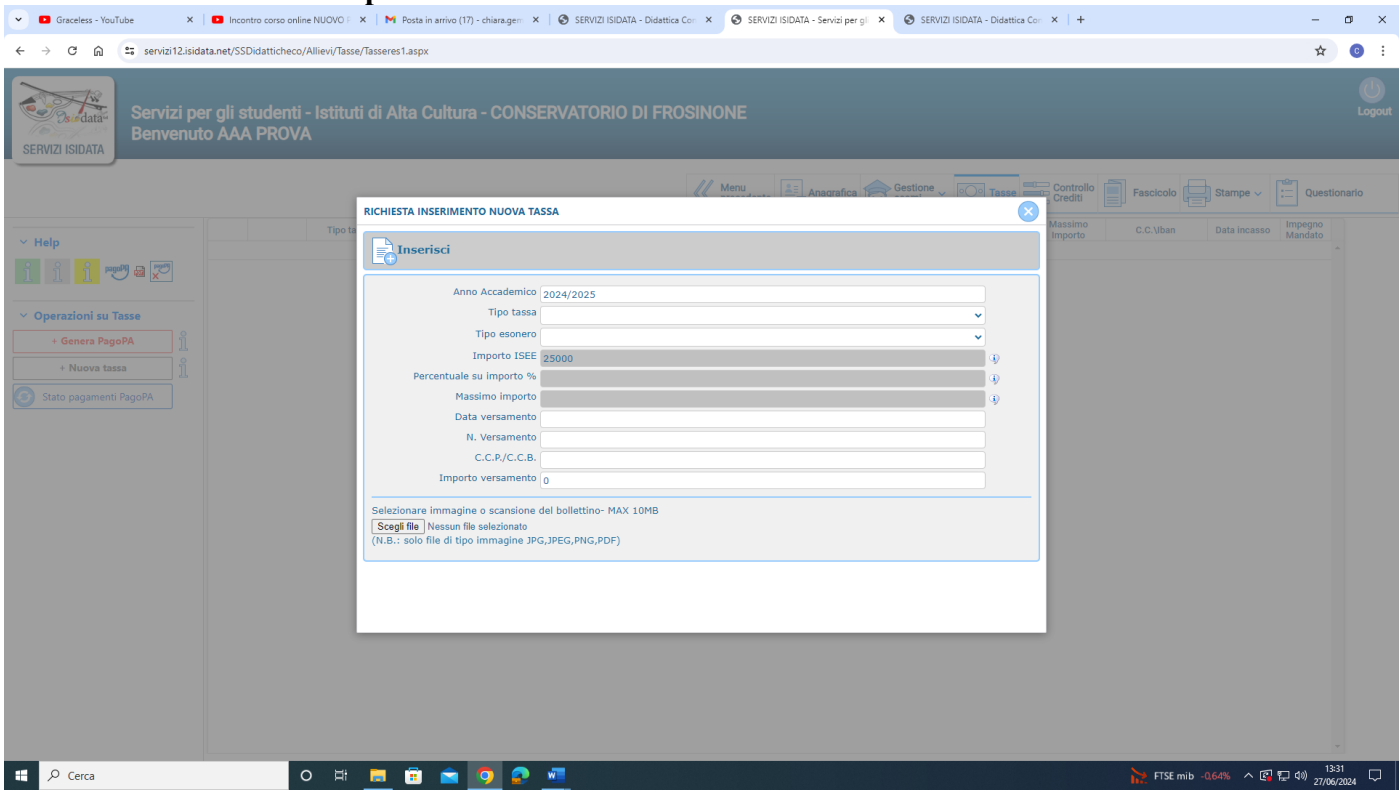

# **Cliccare la voce a sinistra "Genera PagoPa"**

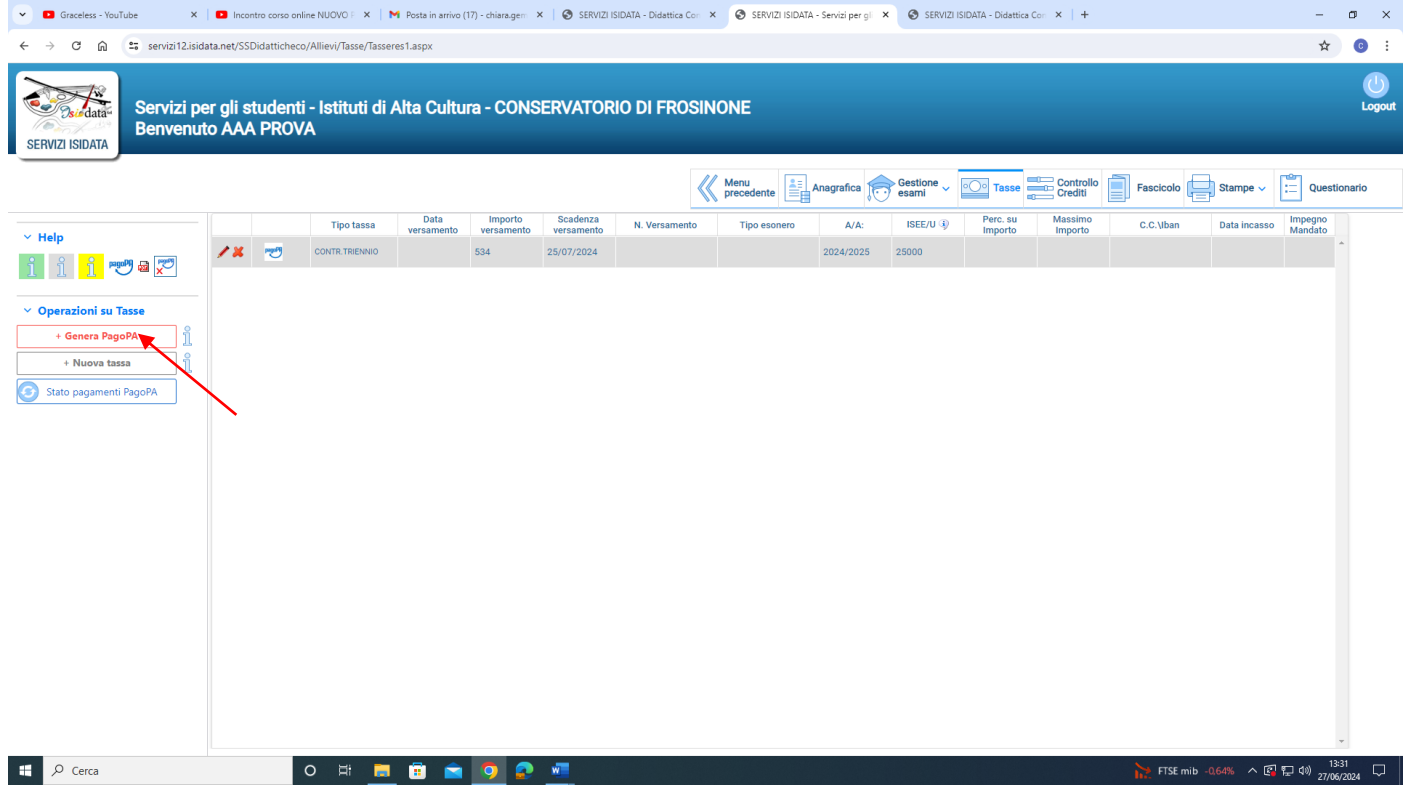

**Cliccare su "[CREA BOLLETTINO PER QUESTA TASSA](javascript:__doPostBack()". Il sistema genera direttamente il file in pdf del bollettino. I canali di pagamento sono indicati nel bollettino.** 

**E' possibile procedere al pagamento anche dalla funzione isidata "PAGA" (accanto alla stringa della tassa in sezione "Tasse").** 

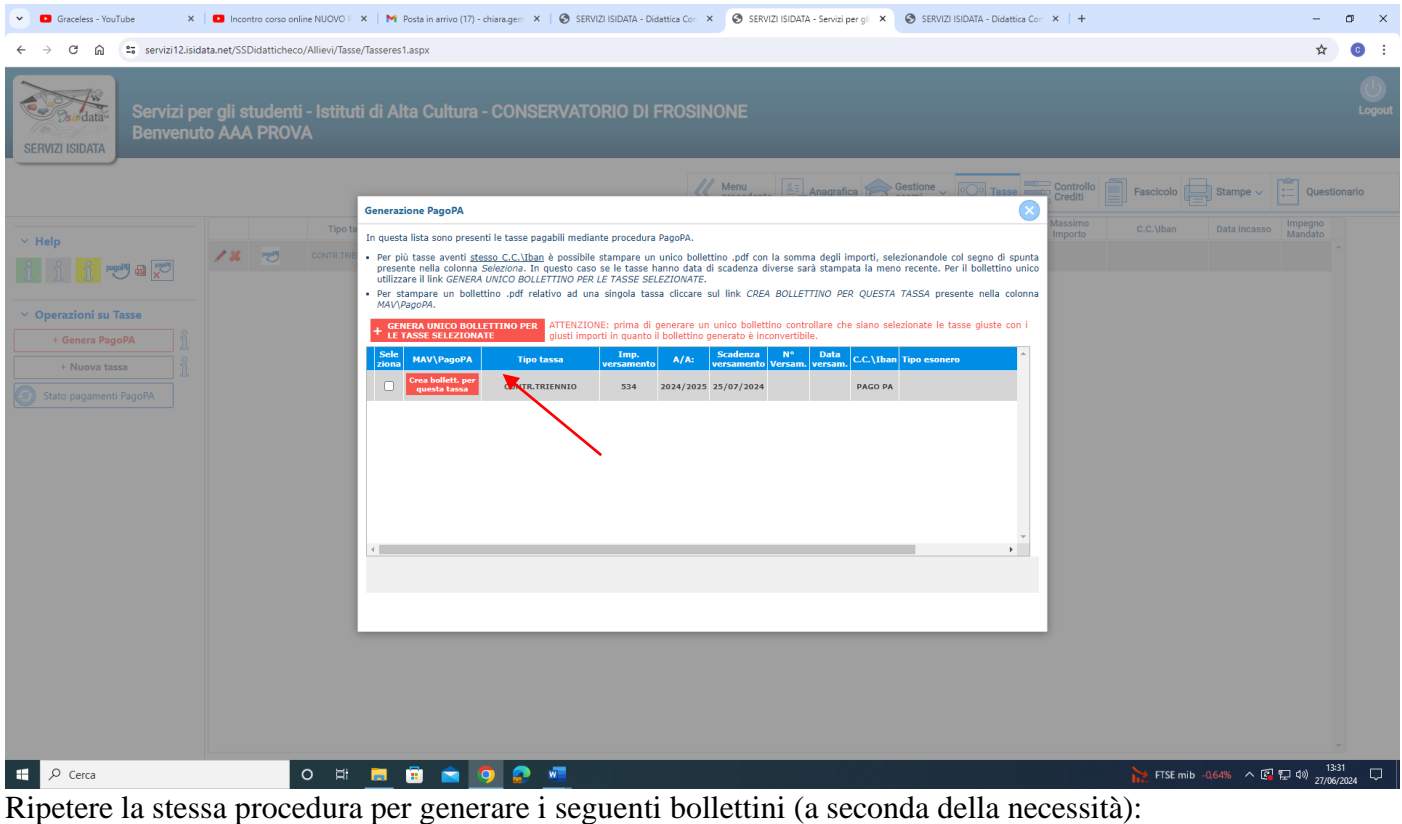

- **imposta di bollo virtuale iscrizioni**
- **eventuale mora dovuta sul contributo didattico Universitario**
- **imposta di bollo virtuale prova finale**

## **In alternativa è possibile inserire prima le due tasse da pagare, poi selezionarle entrambe e cliccare su "[GENERA UNICO BOLLETTINO PERLE TASSE SELEZIONATE](javascript:__doPostBack()**"

In caso di pagamento con Bonus docenti, lo studente è tenuto ad inviare all'indirizzo protocollo@conservatorio-frosinone.it il Bonus carta docente, recante codice da validare (la validazione sarà a cura degli uffici amministrativi). Alla domanda di iscrizione deve essere allegata solo ed esclusivamente la ricevuta del buono validato.

# **3) COME ALLEGARE LE ATTESTAZIONI DI VERSAMENTO DELLA TASSA DI FREQUENZA (€ 21,43) E DELLA TASSA REGIONALE DISCO LAZIO (€ 140,00)**

Per l'inserimento delle attestazioni di pagamento della tassa di frequenza e della Tassa regionale, cliccare la voce "Nuova tassa"

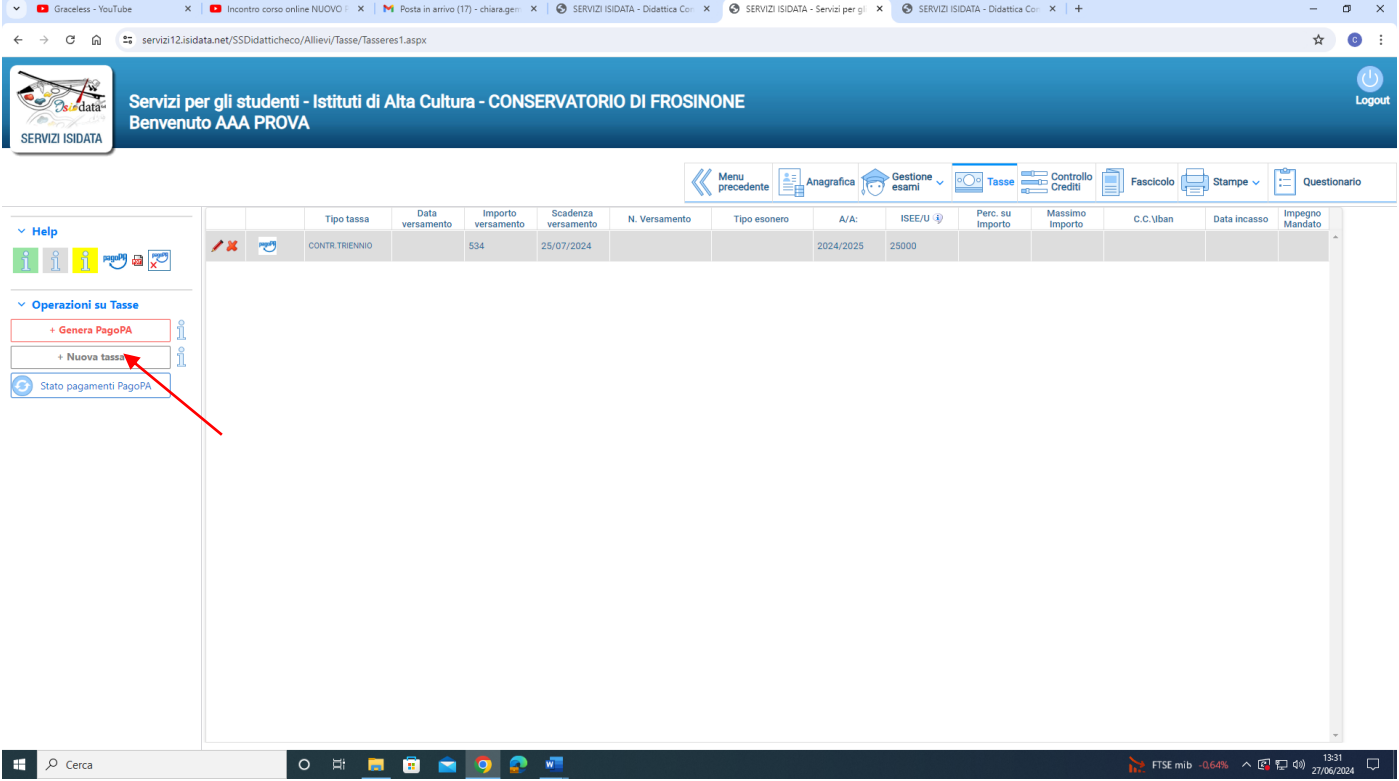

Tipo Tassa: selezionare la dicitura corretta:

- Frequenza: tassa di  $\in$  21.43
- Tassa Reg. Laziodisu: tassa di  $\epsilon$  140

Per eventuali esoneri indicare il tipo di esonero da selezionare dal menu a tendina alla voce "Tipo Esonero" e portare l'importo del versamento a 0 (zero).

Inserire la data del versamento nel formato 99/99/9999. (Obbligatoria anche in caso di esonero, in questo caso inserire la data in cui si dichiara di essere esonerati).

Selezionare il documento da allegare cliccando su "Scegli file" e selezionando dal proprio pc il documento corrispondente al tipo di tassa che si sta inserendo.

A fine inserimento cliccare su "Inserisci".

#### **Ripetere l'operazione per ogni tassa da inserire.**

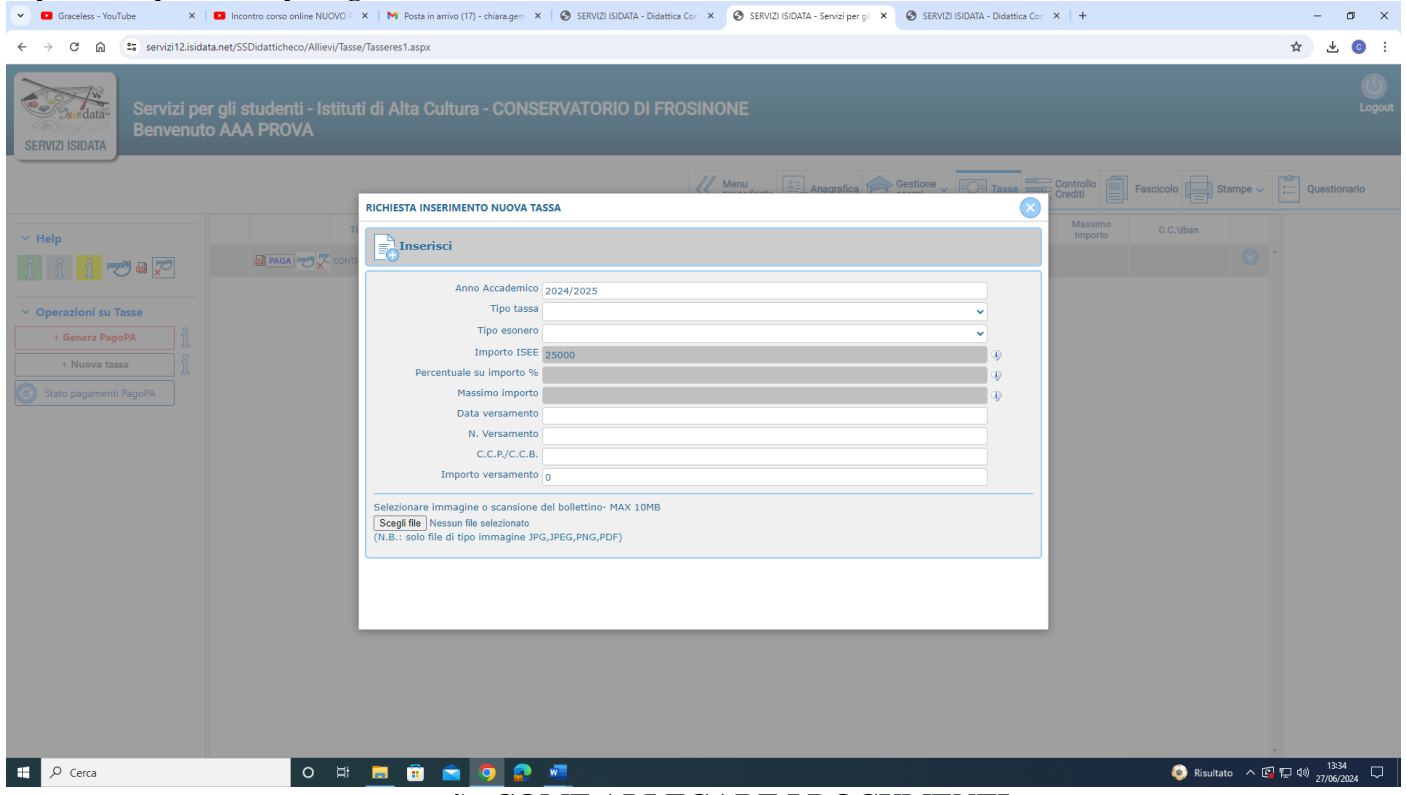

#### **4) COME ALLEGARE I DOCUMENTI**

Cliccare la voce "Fascicolo" e inserire i seguenti documenti in **formato PDF**. Per l'inserimento cliccare la voce "Scegli file" per selezionare il documento da allegare.

- Copia attestazione Isee Università 2024, con validità a tutto il 31/12/2024. **Nell'eventualità che non venga presentato al Conservatorio il certificato ISEE Università entro il 25/07/2024 verrà applicata la tassa massima indicata nella tabella di riferimento allegata al Regolamento di contribuzione 2024/2025.**
- Piano di studi (Allegato 2 per i trienni, Allegato 3 per i bienni). Eventuali corsi non frequentati negli anni accademici precedenti (corsi per i quali non è stato raggiunto l'80% minimo delle presenze richieste, presenze certificate dal docente) dovranno essere inseriti nel piano degli studi.
- Eventuale richiesta di riconoscimento crediti Allegato 4 o Allegato 4 bis (da inviare **obbligatoriamente** al referente del proprio dipartimento). La segreteria non provvederà all'invio dell'eventuale richiesta.

#### **REFERENTI DI DIPARTIMENTO E COORDINAMENTO DI SETTORE**

**Archi:** francesco.negroni@conservatorio-frosinone.it **Canto e teatro musicale:** daniela.valentini@conservatorio-frosinone.it **Composizione e Direzione:** luca.salvadori@conservatorio-frosinone.it **Didattica:** marianna.rossi@conservatorio-frosinone.it **Fiati:** ermanno.veglianti@conservatorio-frosinone.it **Jazz:** paolo.tombolesi@conservatorio-frosinone.it **Musica antica:** rodolfo.labanca@conservatorio-frosinone.it **Musica d'insieme:** mrosaria.agresti@conservatorio-frosinone.it **Nuove tecnologie:** alessandro.cipriani@conservatorio-frosinone.it **Popular music:** stefano.caturelli@conservatorio-frosinone.it **Tastiere e percussioni:** daniele.adornetto@conservatorio-frosinone.it

# **È obbligatorio indicare alla voce "Oggetto" il tipo di documento che si sta allegando (Es. Isee)**

#### LE ATTESTAZIONI DI PAGAMENTO NON DEVONO ESSERE INSERITE NELLA SEZIONE "FASCICOLO" MA SOLO NELLA SEZIONE "TASSE"

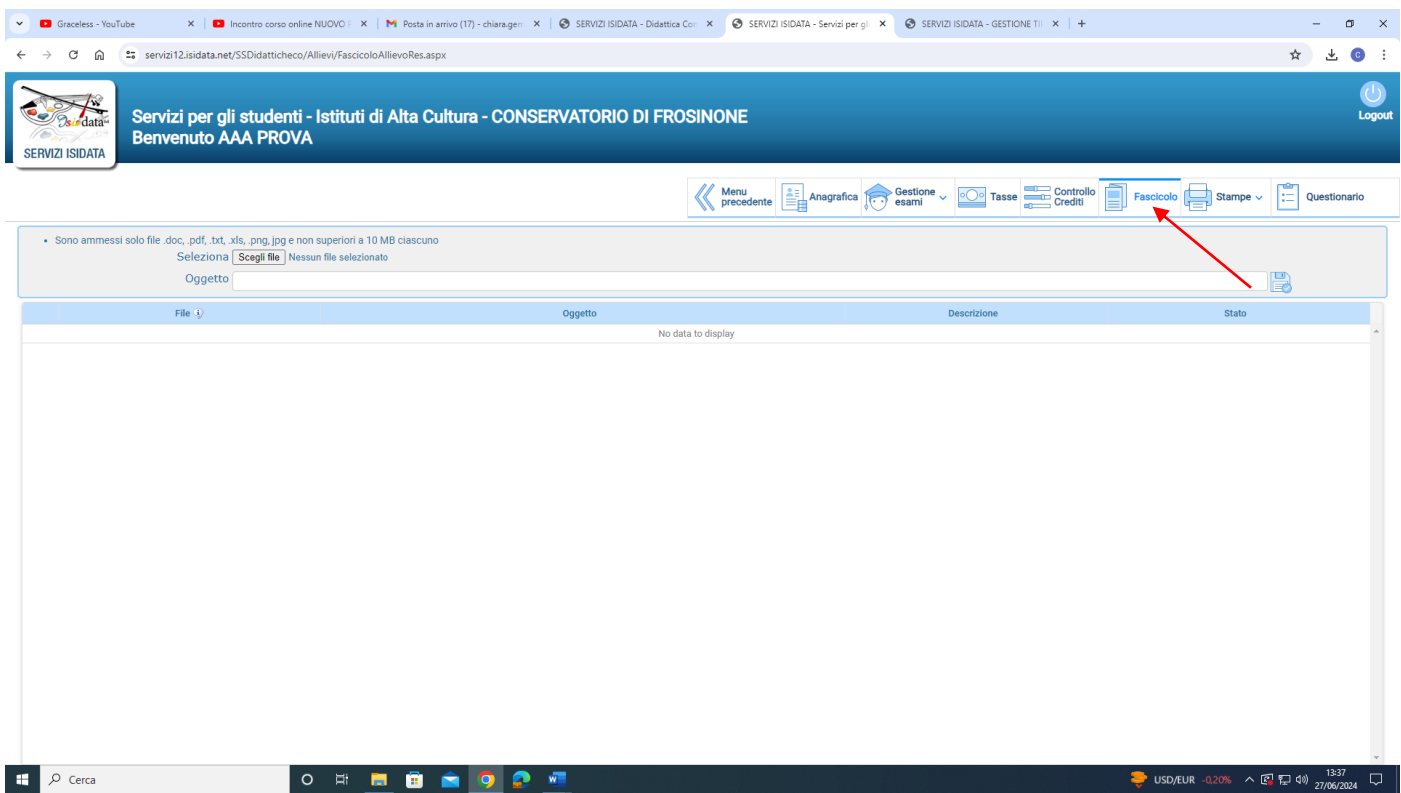

Solo dopo aver completato tutti i passaggi sopra indicati, la domanda di iscrizione sarà considerata valida

F. to Il Direttore (M. Mauro Gizzi)